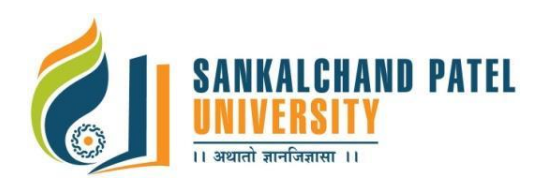

# **FACULTY OF COMPUTER SCIENCE**

# **Master Of Computer Application (Integrated) (Sem-II)**

In Effect from Academic Year 2023-24

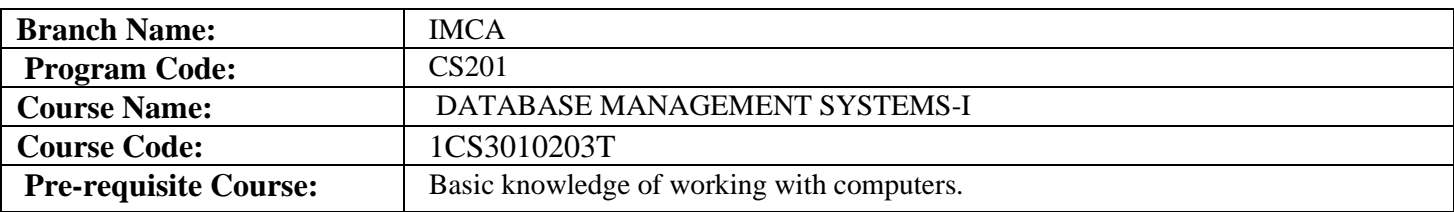

#### **Course Objectives:**

- 1. To understand the relational database design principles
- 2. To understand the designing database systems and applications.
- 3. To understand the Implementing database systems and applications.

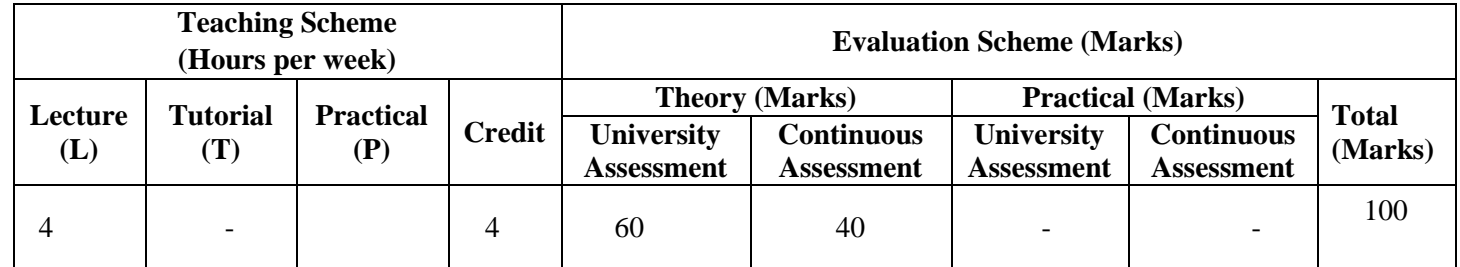

## **Course Contents:**

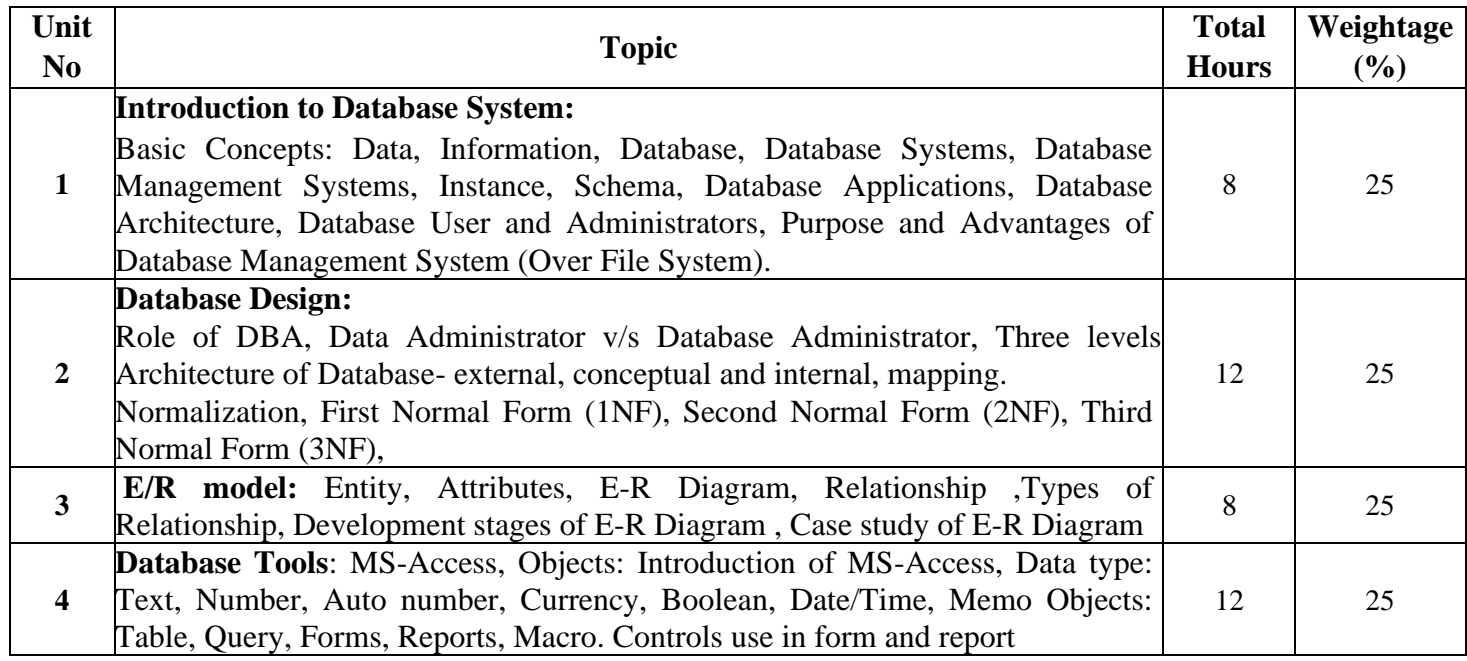

### **Text Books:**

- 1. C J Date, A Kannan, S Swaminathan, "An Introduction to Database Systems", 8th Edition, Pearson Education (2006).
- 2. Fundamentals of Database System By Elmasari & Navathe, 7th Edition, 2018, Pearson Education

#### **Reference Books:**

- 1. Silberschatz, Korth, Sudarshan, "Database System Concepts", 5th Edition, McGraw Hill Publication
- 2. S K Singh, "Database Systems : Concepts, Design and Applications", Pearson Education
- 3. An Introduction to Database Systems C. J. Date Pearson/Addison Wesley publisher
- 4. Microsoft Access Fundamentals Rudy LeCorp-RGL publication

### **List of Open Source Software/learning website:**

- 1. <https://www.tutorialspoint.com/dbms/index.htm>
- 2. <https://www.w3schools.in/dbms>

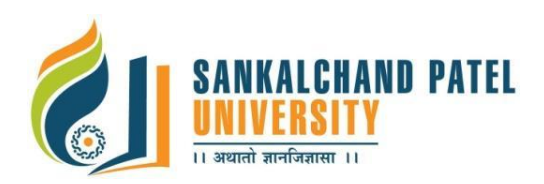

# **FACULTY OF COMPUTER SCIENCE**

# **Master Of Computer Application (Integrated) (Sem-II)**

In Effect from Academic Year 2023-24

### **E-Resource / Web Links:**

<http://inpics.net/tutorials/access/basics.html>

## **Course Learning Outcomes (CLO): On completion of this course, the students will be able to:**

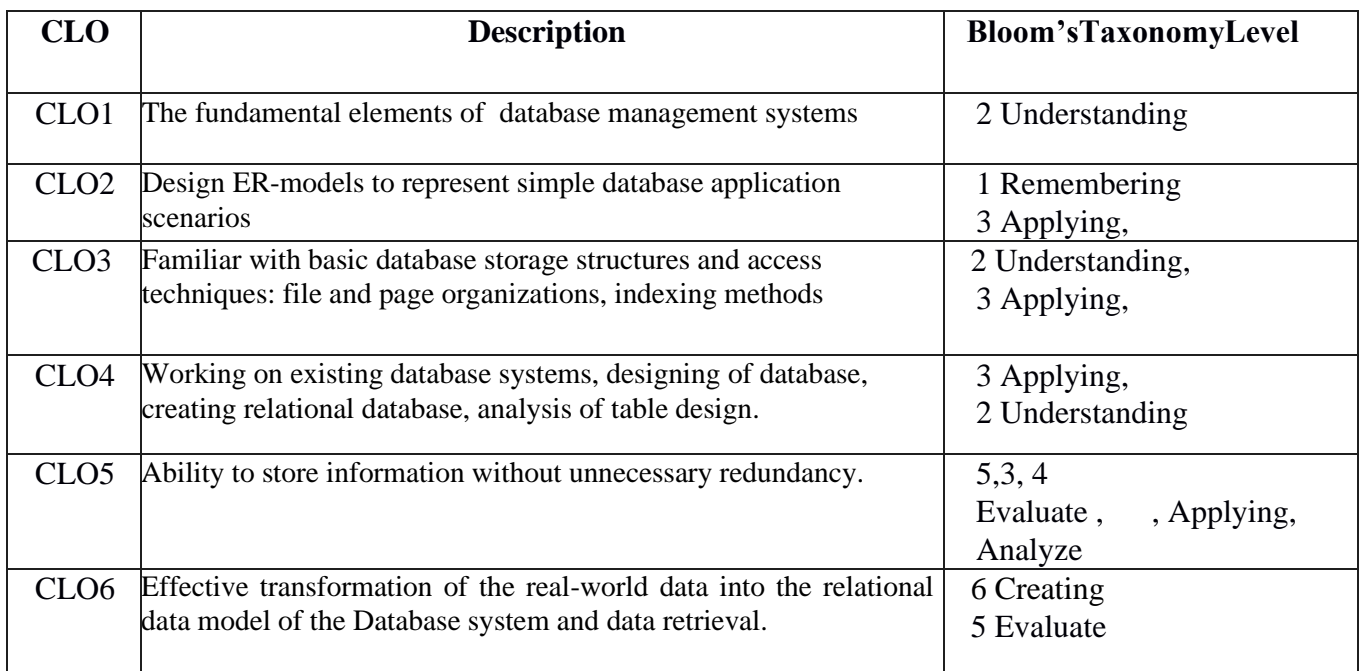

### **Mapping of CLOs with Pos & PSOs**

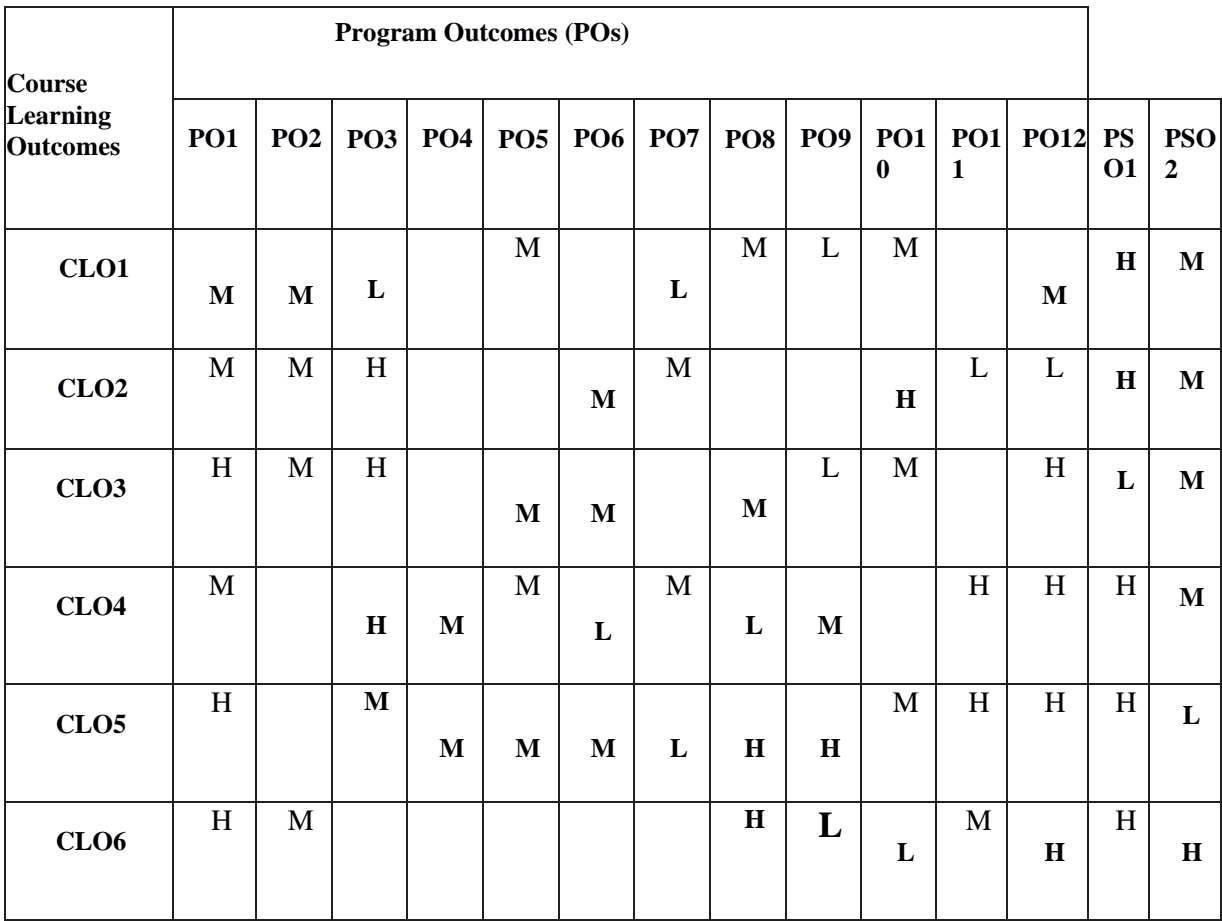